# Research Analysis

MICHAEL BERNSTEIN
CS 376

#### Last time

- · What is a statistical test?
- · Chi-square
- · t-test
- · Paired t-test

## Today

- ANOVA
- · Posthoc tests
- Two-way ANOVA
- · Repeated measures ANOVA

# Recall: hypothesis testing

#### Anatomy of a statistical test

· If your change had no effect, what would the world look like?

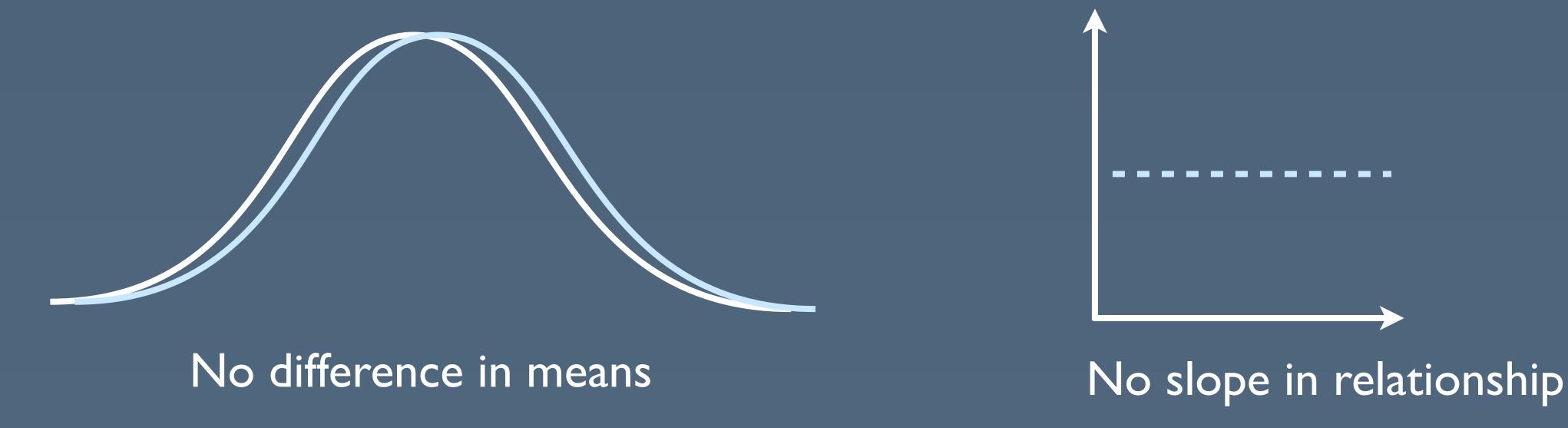

· This is known as the null hypothesis

#### Anatomy of a statistical test

 Given the difference you observed, how likely is it to have occurred by chance?

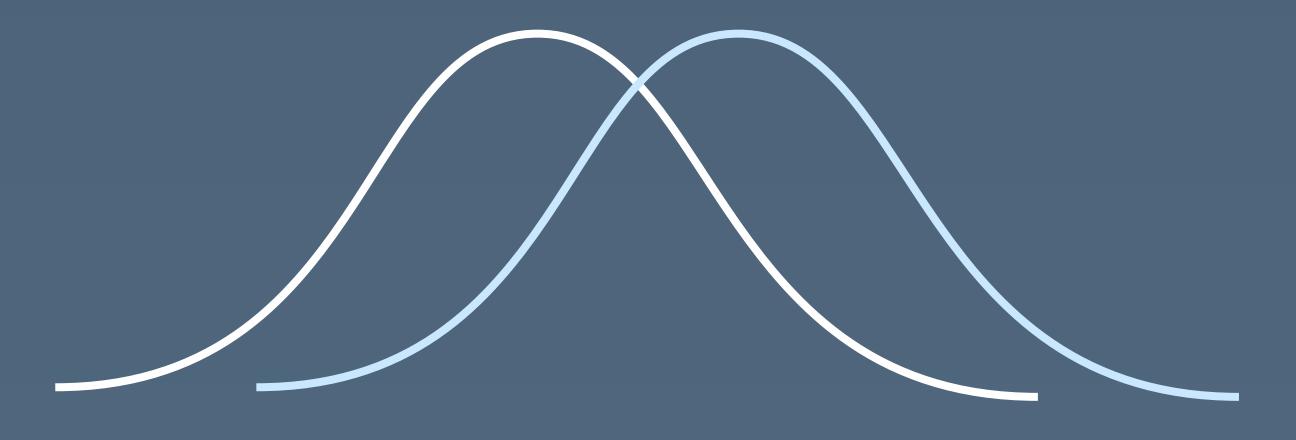

Probability of seeing a mean difference at least this large, by chance, is 0.012

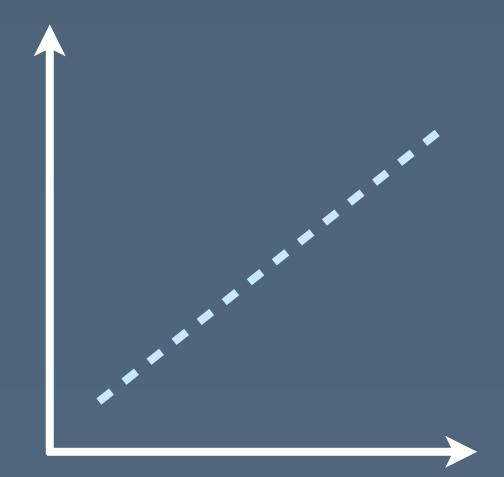

Probability of seeing a slope at least this large, by chance, is 0.012

#### Errors

Difference exists?

Difference detected?

| True positive               | Type I error publish false findings |
|-----------------------------|-------------------------------------|
| Type 2 error get more data? | True negative                       |

#### Errors

Type I error (false positive)

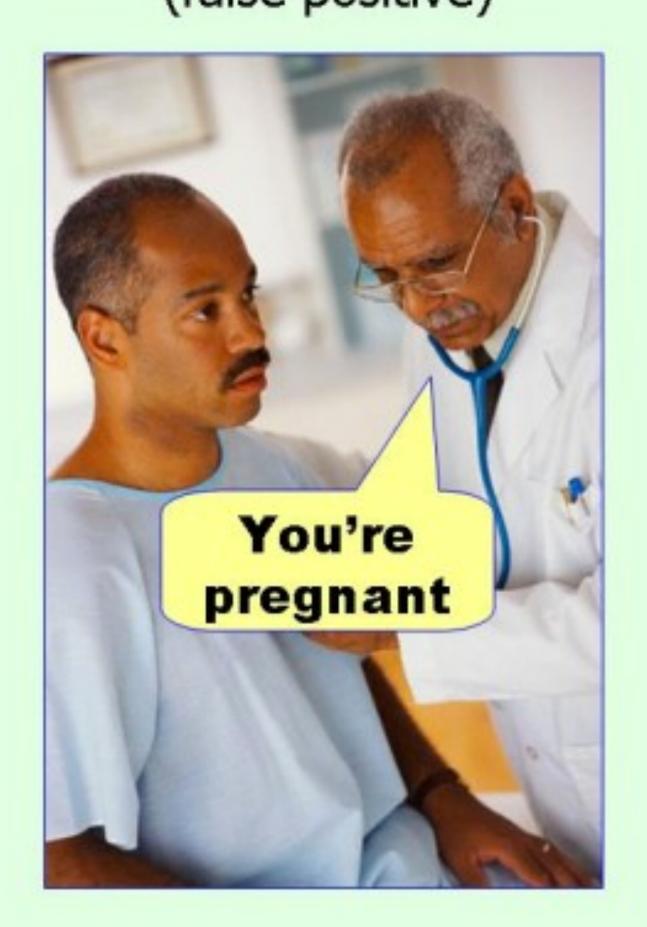

Type II error (false negative)

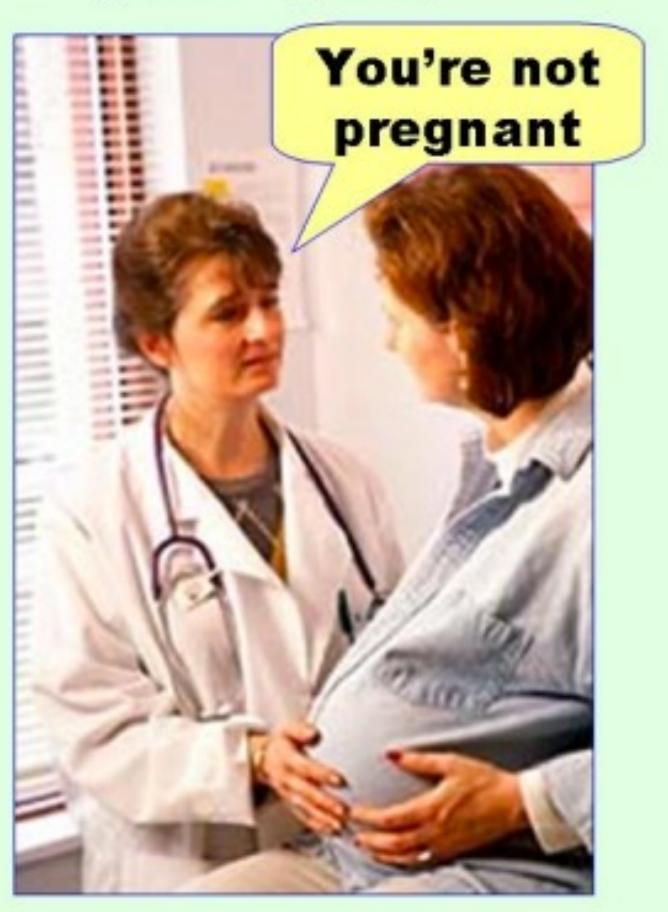

#### p-value

- · The probability of seeing the observed difference by chance
  - · In other words, P(Type I error)
- · Typically accepted levels: 0.05, 0.01, 0.001

# ANOVA

#### t-test: compare two means

 "Do people fix more bugs with our IDE bug suggestion callouts?"

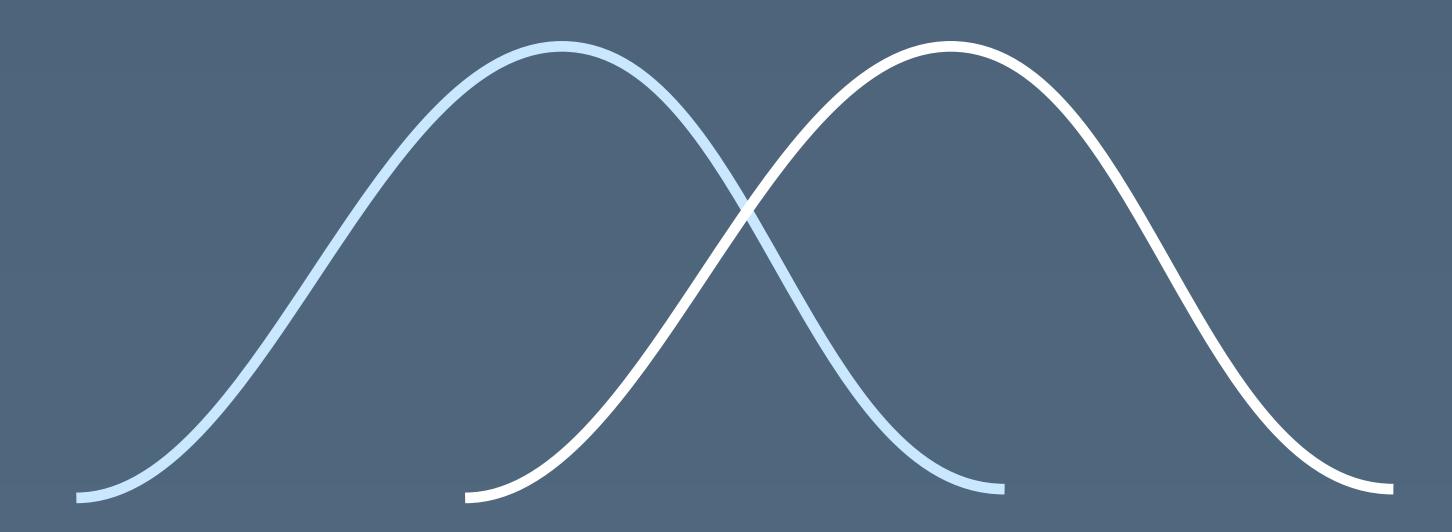

#### ANOVA: compare N means

"Do people fix more bugs with our IDE bug suggestion callouts, with warnings, or with nothing?"

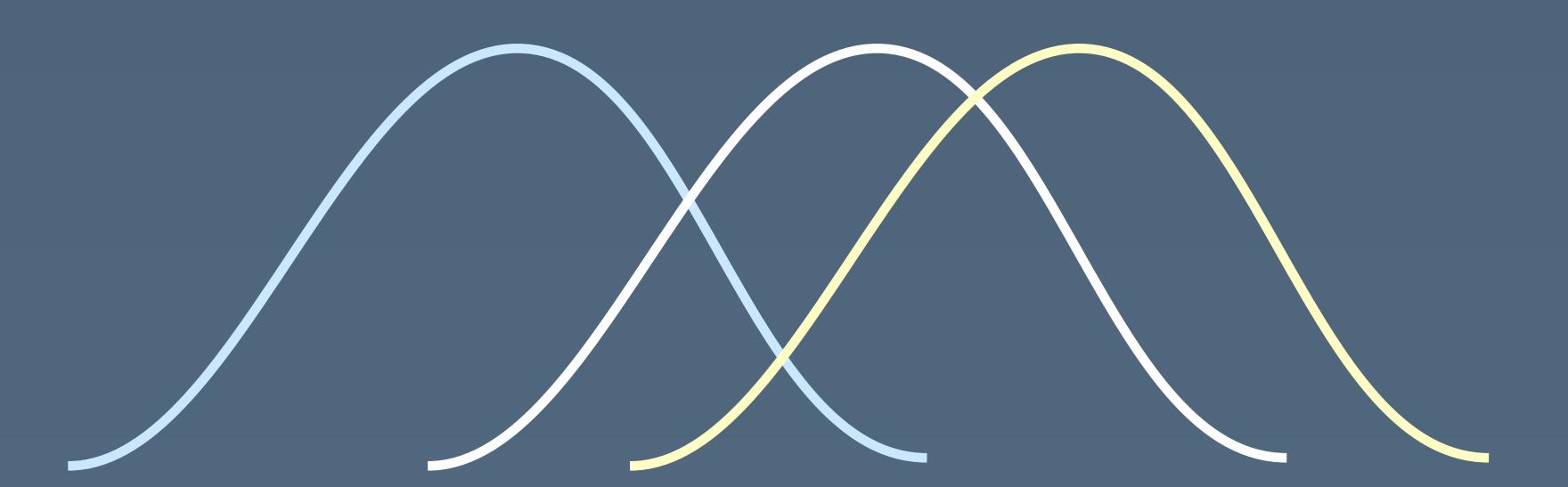

#### Rough intuition for ANOVA test

How much of the total variation can be accounted for by looking at the means of each condition?

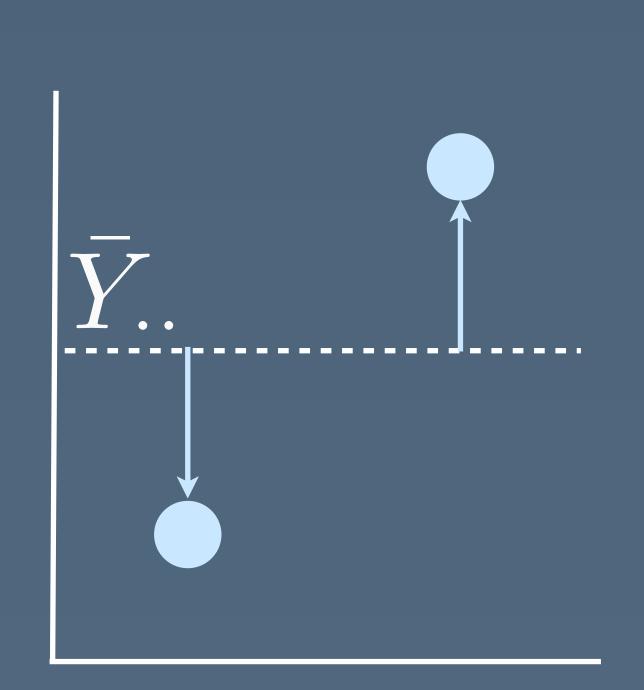

total deviation from grand mean

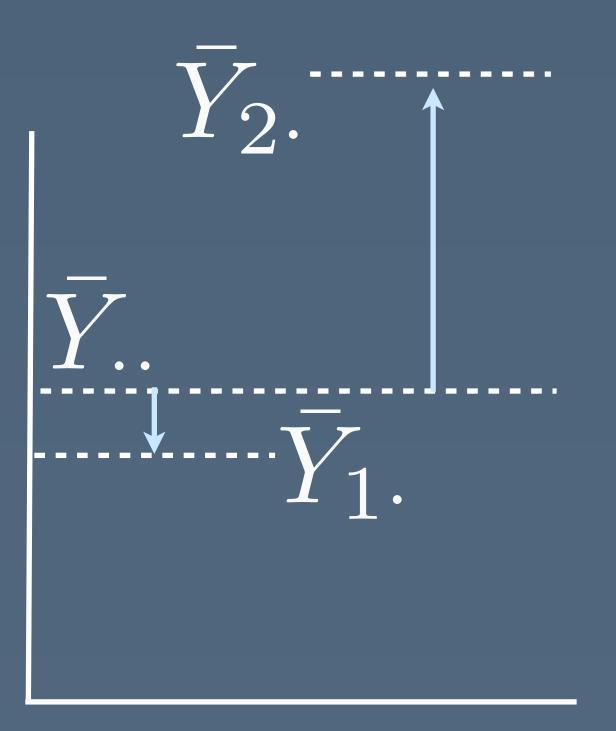

deviation of factor mean from grand mean

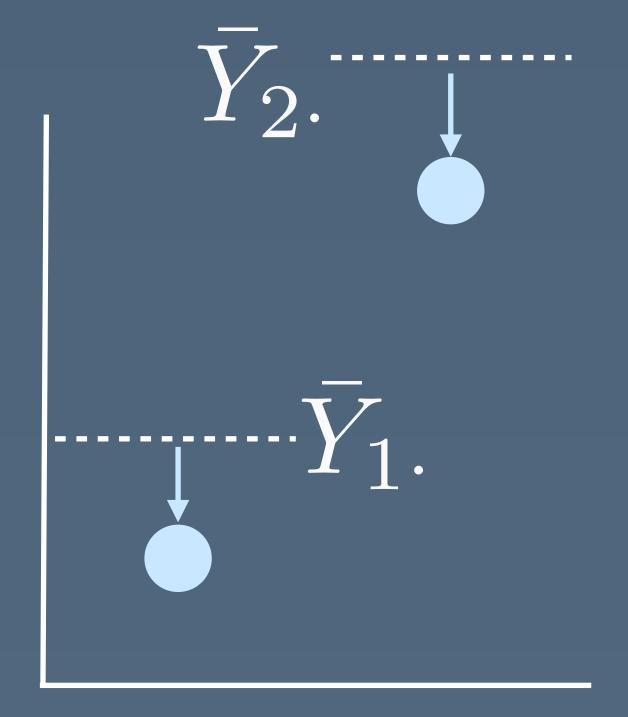

deviation of response from factor mean

## ANalysis Of VAriance (ANOVA)

Degrees of freedom: how many values can vary?
 (Using n and r)

Degrees of freedom in individual data points: n - I Degrees of freedom in factor level averages: r - I Combined: n - r

#### Finally: run the test!

· How large is the value we constructed from the F distribution?

> aov <- aov(value ~ group, data)

Test if

$$F^* > F(1 - \alpha; r - 1, n - r)$$

group 2 22.75 11.38 12.1 0.00032

Residuals 21 19.75 0.94

factor error ("what's left")

3 factor levels hopefully F(2,21) p < .001 24 observations top >> bottom

#### Reporting an ANOVA

"A one-way ANOVA revealed a significant difference in the effect of news feed source on number of likes (F(2, 21)=12.1, p<.001)."

# Posthoc tests

#### ANOVA! Are we done no

- · Significant means "One of the  $\mu_i$  are different."
- That's not very helpful: "There is some difference between populating the Facebook news feed with friends vs. strangers vs. only Michael's status updates"

### Estimating pairwise differences

· Which pairs of factor levels are different from each other?

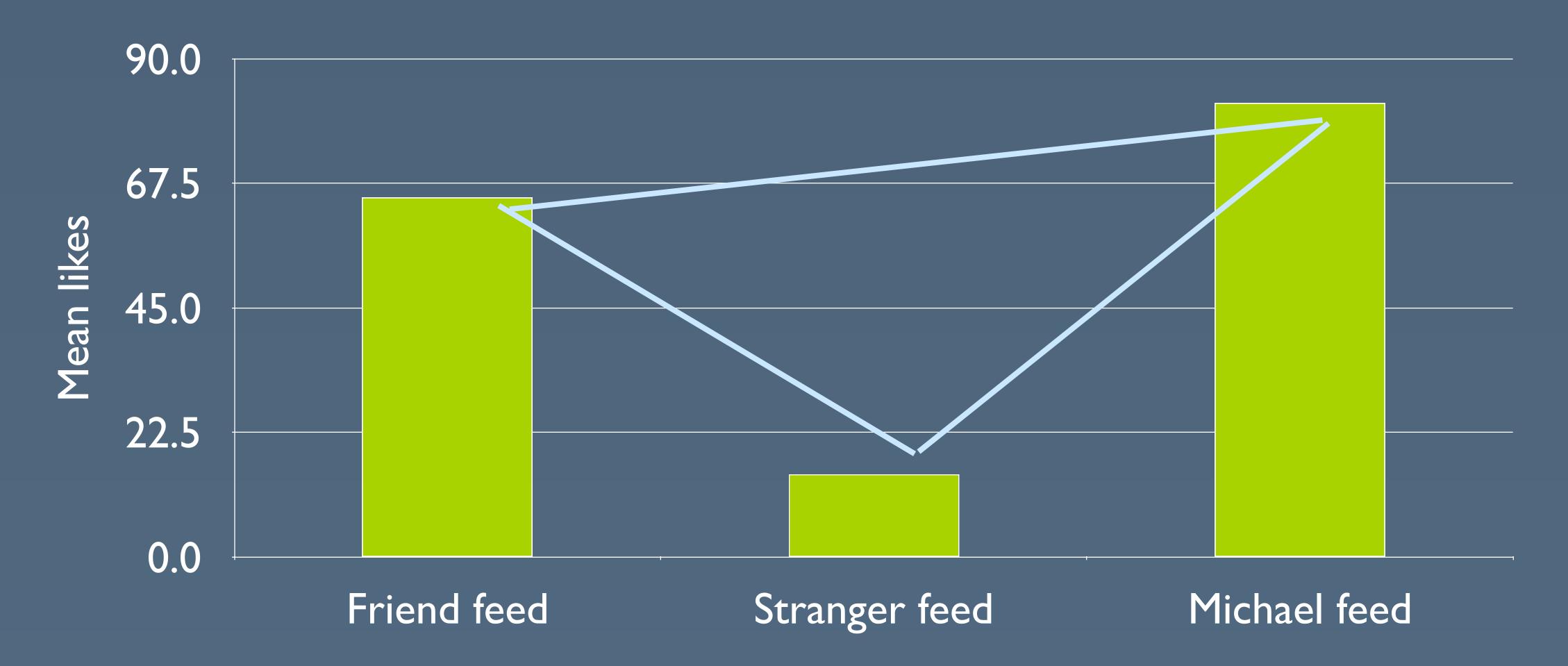

#### Roughly: we do pairwise t-tests

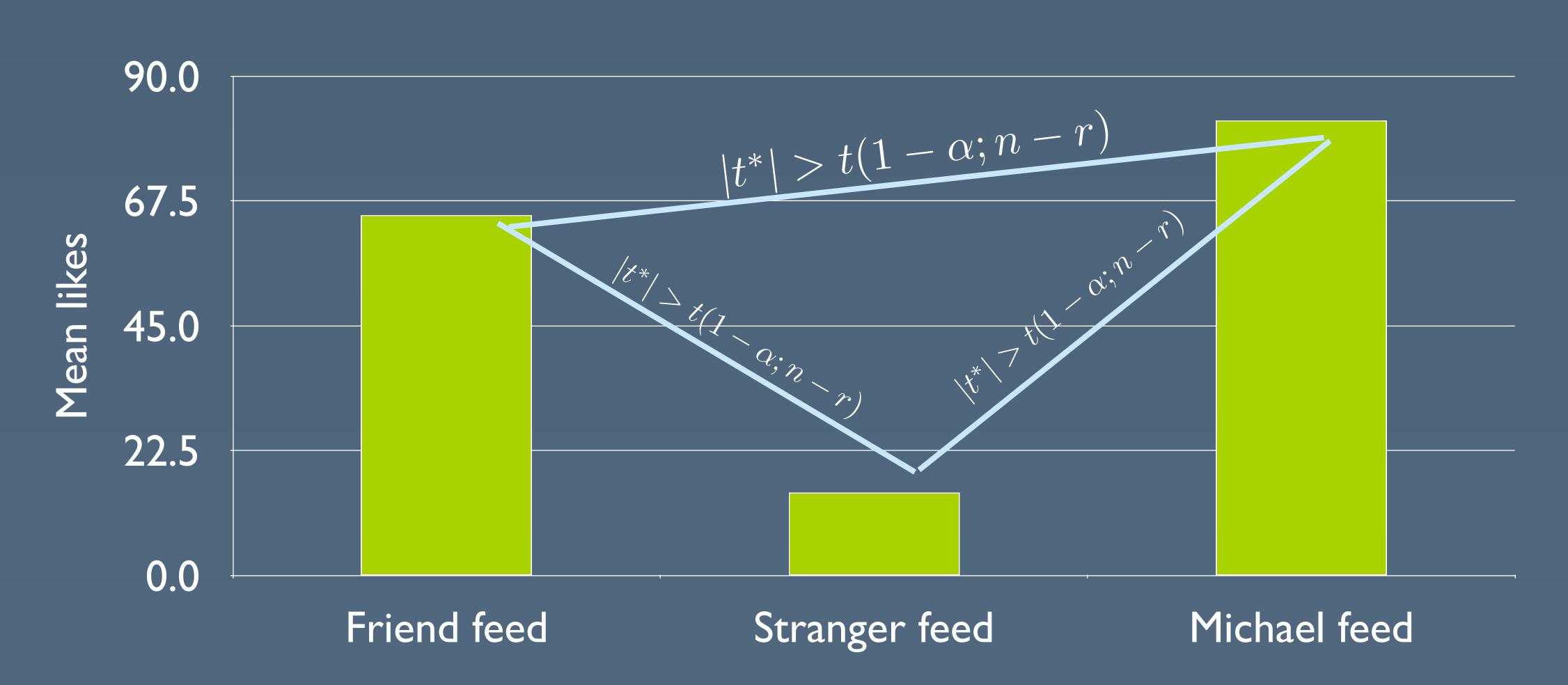

#### But...familywise error!

- $\cdot \ lpha = .05$  implies a .95 probability of being correct
- · If we do m tests, the actual probability of being correct is now:

$$\alpha^m = .95 \cdot .95 \cdot .95 \cdot .$$

$$< .95$$

#### Bonferroni correction

- · Avoid familywise error by adjusting lpha to be more conservative
- Divide  $\alpha$  by the number of comparisons you make
  - 4 tests at  $\, \alpha = .05 \,$  implies using  $\, \alpha = .0125 \,$
- Conservative but accurate method of compensating for multiple tests

#### Bonferroni correction

```
> pairwise.t.test(value, group, p.adj='bonferroni')
  Pairwise comparisons using t tests with pooled SD
data: value and group
B 0.02971 -
C 0.00023 0.15530
P value adjustment method: bonferroni
```

## Tukey test

- Less conservative than Bonferroni
- · Compares all pairs of factor level means

```
> TukeyHSD(aov)
  Tukey multiple comparisons of means
    95% family-wise confidence level
Fit: aov(formula = value \sim group, data = data)
$group
                 lwr
                          upr
B-A 1.375 0.1527988 2.597201 0.0257122
C-A 2.375 1.1527988 3.597201 0.0002167
C-B 1.000 -0.2222012 2.222201 0.1222307
```

## Reporting

· "Posthoc tests using Bonferroni correction revealed that friend feed and Michael feed were significantly better than a stranger feed (p<.05), but the two were not significantly different from each other (p=.32)."

# TWO-Way ANOWA

## Crossed study designs

- · Suppose you wanted to measure the impact of two factors on total likes on Facebook:
  - · Strong ties vs. weak ties in your news feed
  - · Presence of a reminder of the last time you liked each friend's content (e.g., "You last liked a story from John Hennessy in January")
- This is a 2 x 2 study: two factor levels for each factor {tie strength, reminder}

#### Interaction effects

- · Sometimes the basic model doesn't capture subtle interactions between factors
  - Data: People who see strong ties and have a reminder are especially active
  - Result: Grand mean 8, strong tie mean 11, reminder mean 7, but mean in this cell is 20

#### Two-factor ANOVA test

Test for main effects and interaction

 Main effects are significant, but interaction effect is also significant

#### Significant interaction?

- · Significant interactions mean that you can't just report the main effects the story is more complicated
- · Inspect to figure it out:

|             | Pen  | Touch |
|-------------|------|-------|
| Technique A | 15.3 | 21.1  |
| Technique B | 23.9 | 33.1  |
| Technique C | 32.9 | 44.9  |

The slower techniques (B, C) harm Touch more than Pen

# Repeated measures

#### Within-subjects studies

- Control for individual variation using the mean response for each participant
- · Before: we found the mean effect of each treatment
- · Now: we find the mean effect of each participant

#### Repeated measures in R

repeated measures error term

effect of subtracting out the participant means

remaining main effects

```
> aov <- aov(value ~ factor(group) +
+ Error(factor(participant)/factor(group)), repeatframe)
> summary(aov)
Error: factor(participant)
         Df Sum Sq Mean Sq F value Pr(>F)
Residuals 7 5.167 0.7381
Error: factor(participant):factor(group)
             Df Sum Sq Mean Sq F value Pr(>F)
factor(group) 2 22.75 11.375 10.92 0.00139 **
Residuals 14 14.58 1.042
```

# All together now

## Always follow every step!

- 1. Visualize the data
- 2. Compute descriptive statistics (e.g., mean)
- 3. Remove outliers >2 standard deviations from the mean
- 4. Check for heteroskedasticity and non-normal data
  - Try log, square root, or reciprocal transform
  - ANOVA is robust against non-normal data, but not against heteroskedasticity
- 5. Run statistical test
- 6. Run any posthoc tests if necessary